## The Startup Sequence of STM32

### Corrado Santoro

**ARSLAB - Autonomous and Robotic Systems Laboratory**

Dipartimento di Matematica e Informatica - Universita di Catania, Italy `

santoro@dmi.unict.it

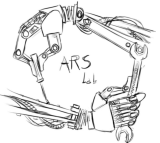

L.S.M. Course

(ロトス個) (運) (運)

 $299$ 

<span id="page-0-0"></span>重

- When an STM32 MCU is powered-on, it **does not** execute immediatelly the **main()** function
- A boot sequence is instead activated with includes the execution of some intialization code
- At the end of the boot sequence, the main() function is finally run

4 何 ト 4 ヨ ト 4 ヨ ト

 $QQ$ 

- The real program that executes at power-on is placed in a startup assembly source file called **startup stm32f401xe.s**
- It contains:
	- A code that prepares the memory to run the user program
	- The definition of **interrupt vectors**
- Indeed, everything starts from the definitions placed in the **interrupt vector table**

K ロ ⊁ K 御 ⊁ K 君 ⊁ K 君 ⊁

 $QQ$ 

# The Interrupt Vector Table

- **•** The **Interrupt Vector Table** is a region of the flash memory starting at a fixed address, for the STM32F4 is **0x0800 0000**
- It contains 32-bit word elements, each one specifying the a jump address to handle a specific interrupt

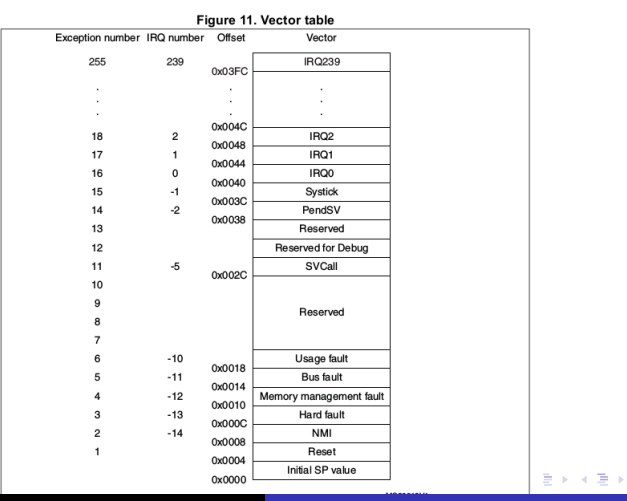

**Corrado Santoro [The Startup of STM32](#page-0-0)**

 $299$ 

重

# The Interrupt Vector Table and the Startup File

The startup file **startup stm32f401xe.s** includes a section that defines the interrupt vector table:

```
\overline{C}.section .isr_vector,"a",%progbits
   .word _estack
   .word Reset_Handler
   .word NMI_Handler
   .word HardFault_Handler
   .word MemManage_Handler
   .word BusFault_Handler
   .word UsageFault_Handler
   .word 0
   .word 0
   .word 0
   .word 0
   .word SVC_Handler
   .word DebugMon_Handler
   .word 0
   .word PendSV_Handler
   .word SysTick_Handler
 ... \overline{\phantom{a}}
```
The first code executed at startup is thus referred by the label **Reset Handler** イロトス 伊 トス ヨ トス ヨ トー

Þ  $2Q$ 

- The code of the **Reset Handler** includes a part that prepares the memory (it copies into RAM the initial values of the variables) and then calls (in sequence):
	- The **SystemInit** function
	- The **libc init array** function
	- The **main** function (finally!)

```
\overline{a}.section .text.Reset_Handler
 ...
 Reset_Handler:
    ....
bl SystemInit /* Call the clock system intitialization function.*/
    bl __libc_init_array /* Call static constructors */
    bl main /* Call the application's entry point.*/
\overline{\phantom{a}}
```
 $\sqrt{m}$  )  $\sqrt{m}$  )  $\sqrt{m}$  )

 $QQQ$ 

- **SystemInit** is a user function that has the role of configuring the **clock** of the processor
- **It is placed in the source file system init.c of the** stm32 unict lib
- **libc init array** is a library function that initializes all the structures needed by the **libc**
- It is placed in the source files of the libc

 $4$   $\overline{m}$   $\rightarrow$   $4$   $\overline{m}$   $\rightarrow$   $4$ 

 $299$ 

## The Startup Sequence of STM32

### Corrado Santoro

**ARSLAB - Autonomous and Robotic Systems Laboratory**

Dipartimento di Matematica e Informatica - Universita di Catania, Italy `

santoro@dmi.unict.it

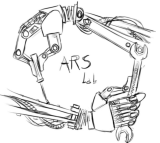

L.S.M. Course

(ロトス個) (運) (運)

 $299$ 

<span id="page-7-0"></span>重